Sistemas Digitais I LESI :: 2<sup>o</sup> ano

## **CPLDs e Memórias**

#### **António Joaquim Esteves**

João Miguel Fernandes

**www.di.uminho.pt/~aje**

**Bibliografia: anexo C do guia TP; secções 10.1 a 10.4, DDPP, Wakerly**

**DEP. DE INFORMÁTICAESCOLA DE ENGENHARIAUNIVERSIDADE DOMINHO**

- Sumário -

 PLDs complexas (CPLDs) **□** Memórias: ROMs e RAMs

- CPLDs (1) : introdução -

- $\Box$  À medida que a tecnologia de fabrico de CIs avançou, surgiu o interesse natural em produzir PLDs cada vez maiores para tirar partido duma densidade de transistores (dentro do *chip*) cada vez maior.
- $\Box$  Uma **CPLD** é um dispositivo que incorpora num único *chip* uma colecção de PLDs interligadas por uma estrutura programável.
- $\Box$  Esta estrutura permite que as PLDs sejam interligadas do mesmo modo que o seriam fora do *chip*.
- $\Box$  A família de CPLDs 9500 da Xilinx vai ser usada como exemplo para a arquitectura duma CPLD.

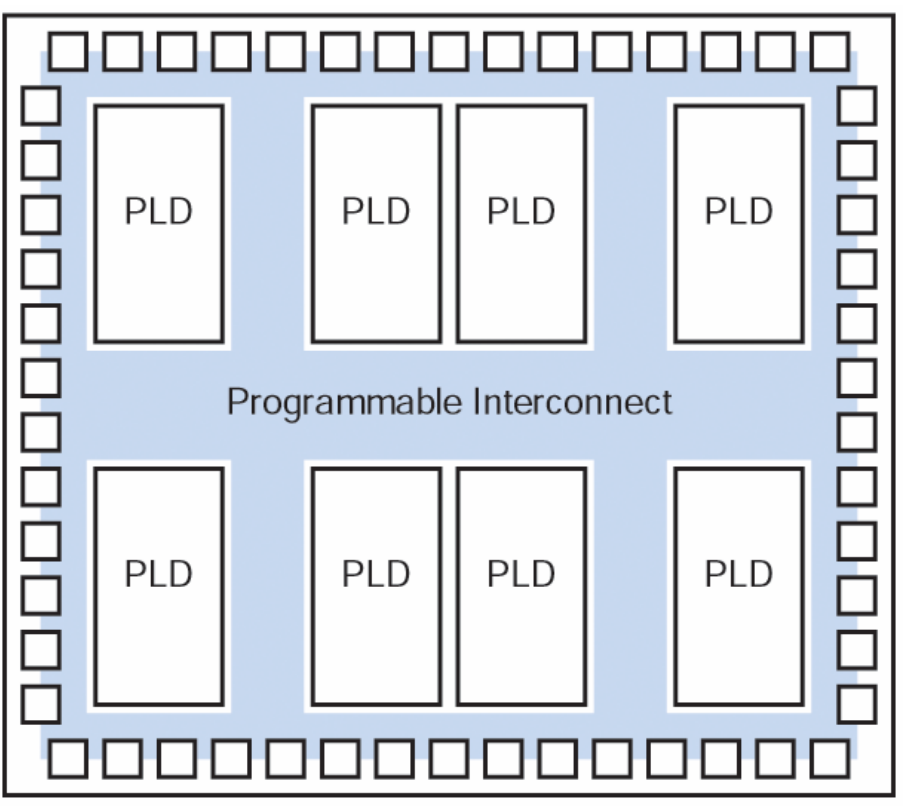

 $=$  input/output block

- CPLDs (2) : como expandir a arquitectura das PLDs simples? -

**□ Hipótese de expansão**: aumentar o número de entradas e saídas duma PLD convencional, ou seja, partindo das PALs 16V8, 20V8, 22V10 poderia chegar-se a PALs mais densas, tais como 32V16 ou 128V64.

Problemas desta alternativa:

■ Aumentar *n* vezes o número de entradas e saídas exige *n*<sup>2</sup> vezes mais espaço no *chip* → logo é uma solução dispendiosa

 $[array$  de ANDs tamanho (a\*b)  $\rightarrow$  *array* de ANDs tamanho (n\*a)\*(n\*b)= $n^2$ \*(a\*b) ]

 Quando se aumenta o número de entradas, a lógica combinacional fica cada vez mais lenta dado que o número de entradas do *array* de ANDs aumenta.

**□ Solução**: várias PLDs interligadas por 1 estrutura programável relativamente reduzida.

 Esta arquitectura é menos genérica do que uma PLD de grande dimensão, mas <sup>a</sup> utilização duma ferramente *fitter* liberta o projectista da tarefa de atribuir a cada bloco tipo PLD (da CPLD) uma parte do sistema a implementar.

- CPLDs (3) : famílias de CPLDs -

 Tendo por base o mesmo bloco PLD (designado por **Bloco Funcional** na Xilinx) pode construir-se variantes da mesma família de CPLD diferindo no:

- Número de blocos PLD
- Número de pinos de entrada/saída (I/O)

Muitas CPLDs possuem menos pinos de I/O do que células base (**macrocélulas**):

- Algumas macrocélulas fornecem lógica interna mas não ligam as saídas ao exterior do *chip*.
- г É possível obter encapsulamentos com um número de pinos diferente, mas com a mesma lógica interna.
- г É possível obter CPLDs com o mesmo encapsulamento, mas com lógicas internas diferentes  $\rightarrow$  Tabela do próximo slide.

- CPLDs (4) : CPLDs do fabricante Xilinx -

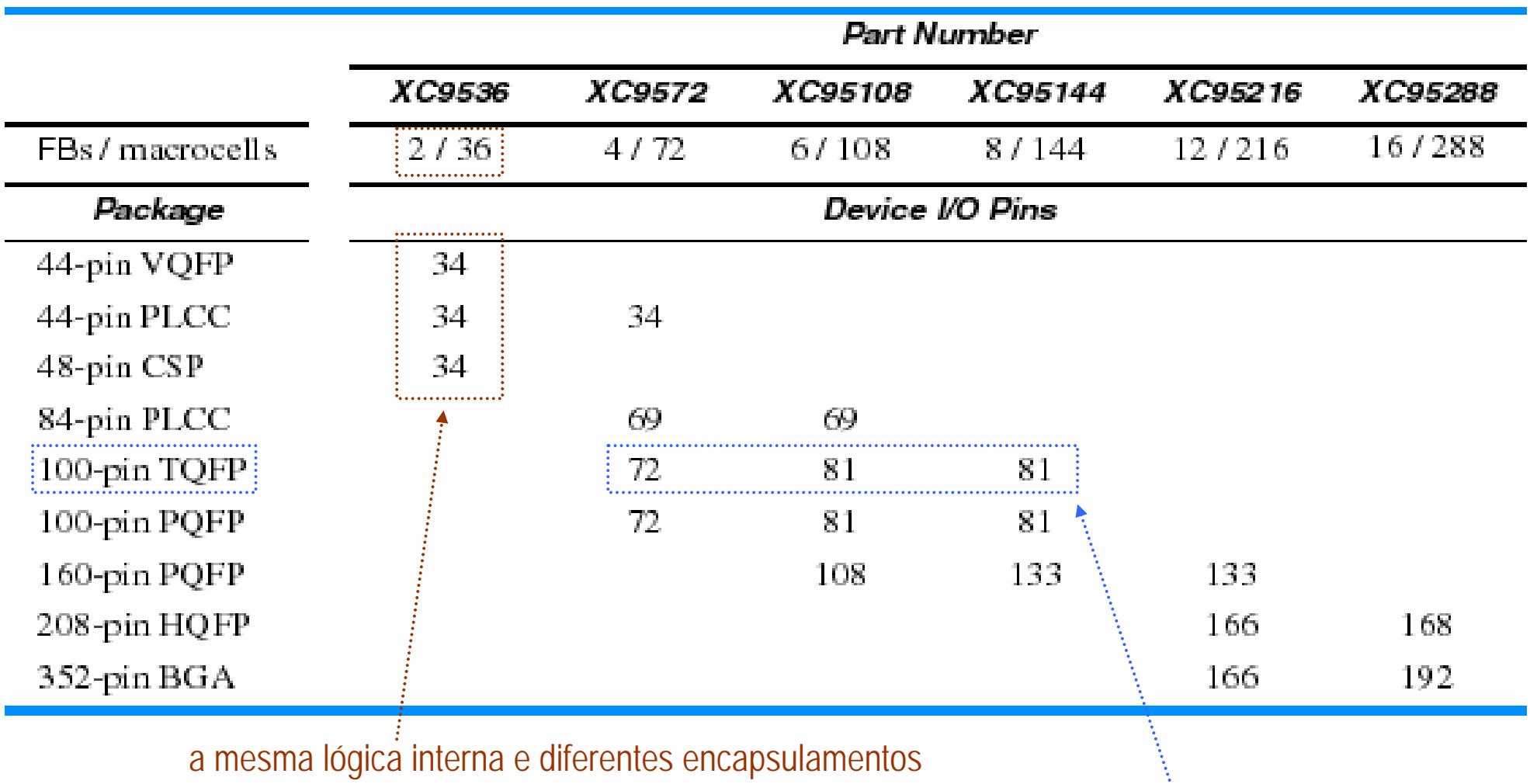

o mesmo encapsulamento e lógicas internas diferentes

- CPLDs (5) : arquitectura das CPLDs da família 9500 da Xilinx -

A arquitectura das CPLDs XC95xx da Xilinx é composta por:

- um conjunto de **blocos funcionais** <sup>e</sup>
- de **blocos de entrada/saída** (IOBs) interligados por
- uma **matriz de comutação** que encaminha as entradas e saídas para os blocos funcionais.

- CPLDs (6) : arquitectura das CPLDs da família 9500 da Xilinx -

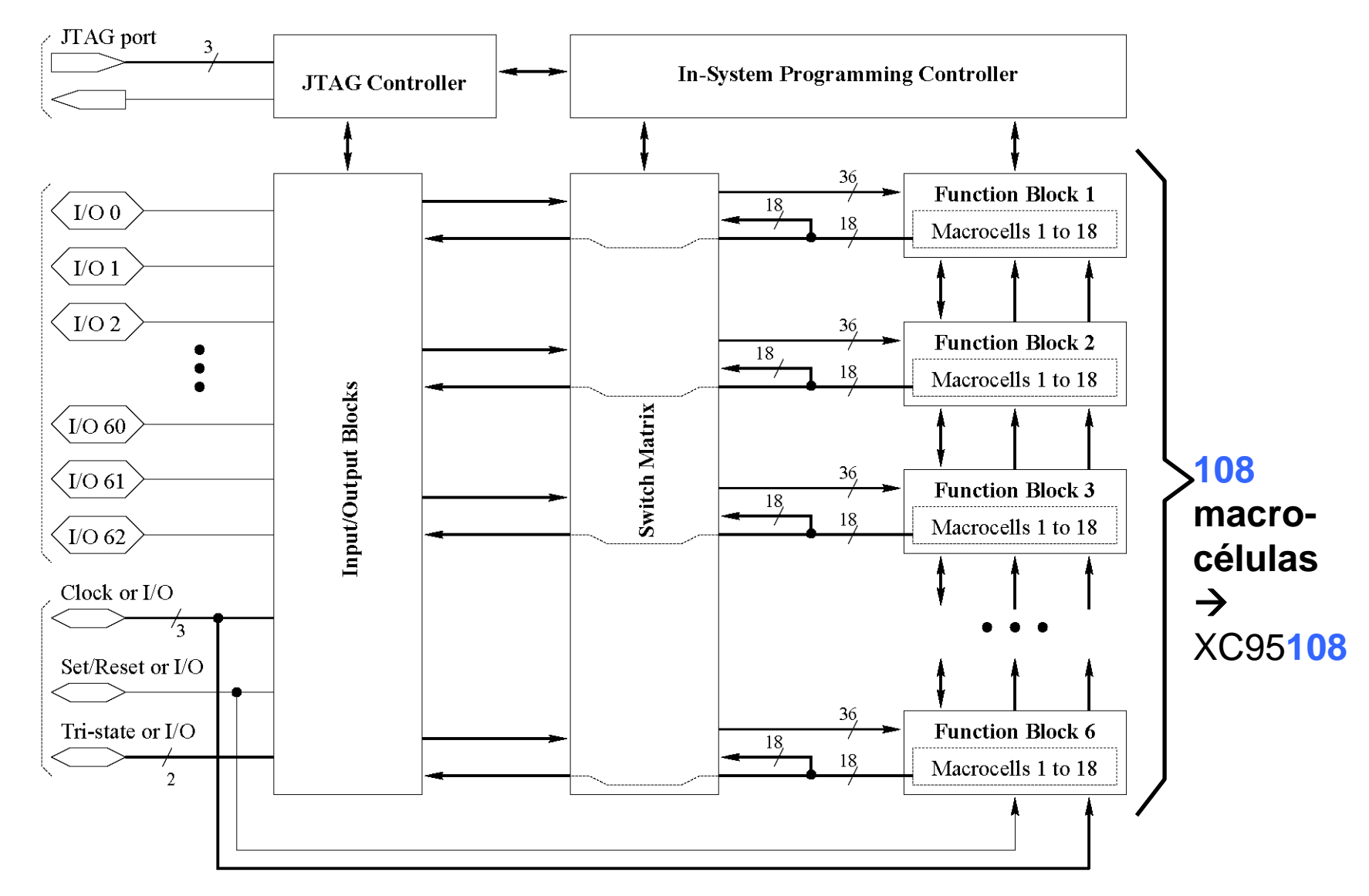

- CPLDs (7) : bloco funcional funcional das CPLDs da família 9500 da Xilinx -

- Cada **bloco funcional** possui 18 macrocélulas, cada uma implementa uma função combinacional ou registada.
- Entradas de cada bloco: sinais de relógio globais, um sinal de *set/reset* global, sinais de *enable* e até 36 entradas genéricas.
- **□** Cada bloco gera até 18 saídas para a matriz de comutação e/ou IOBs.
- **□** Com as 36 entradas e o complemento dessas 36 entradas pode gerar-se até 90 termos de produto [18 macrocélulas \* 5 termos por macrocélula = 90 termos].
- **□** Existem caminhos de realimentação dentro do bloco funcional, permitindo que as saídas desse bloco possam ser usadas como entradas do *array* de ANDs do mesmo bloco.

- CPLDs (8) : bloco funcional das CPLDs da família 9500 da Xilinx -

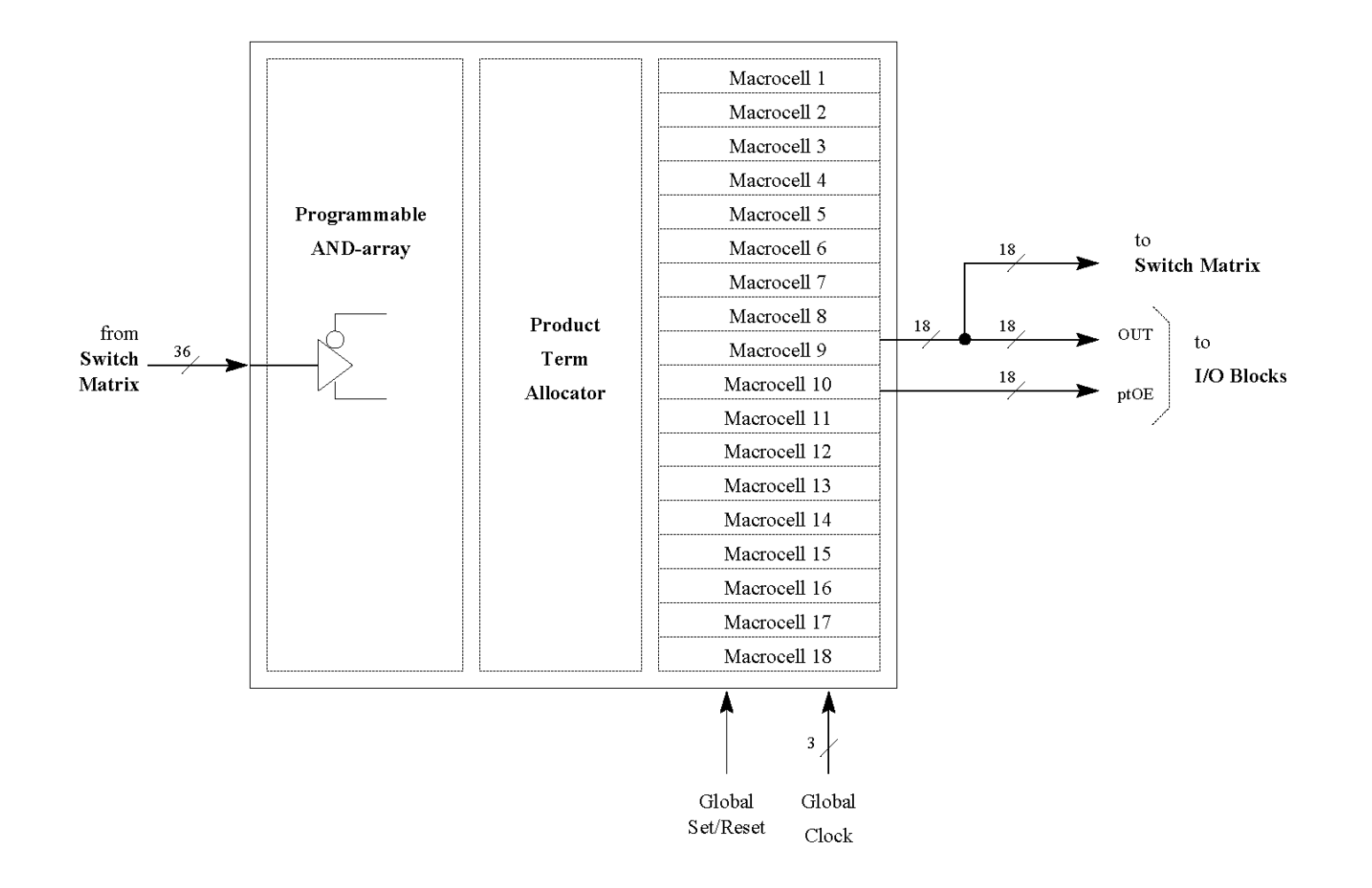

- CPLDs (9) : macrocélula das CPLDs da família 9500 da Xilinx -

- Cada **macrocélula** pode implementar uma função combinacional ou registada.
- Os contributos para os termos de produto são gerados pelo alocador de termos de produto a partir de:
	- 5 entradas *pt1* <sup>a</sup> *pt5* provenientes directamente do *array* de ANDs.
	- alguns termos de produto provenientes de outras macrocélulas [ 1 da célula acima e 1 da célula abaixo, no exemplo a apresentar].
- O alocador de termos de produto gera contributos para:
	- a saída duma função combinacional.
	- a entrada de dados / o sinal de relógio / os sinais de *set* e de *reset* duma função registada.
	- uma saída de *enable.*

- CPLDs (10) : macrocélula das CPLDs da família 9500 da Xilinx -

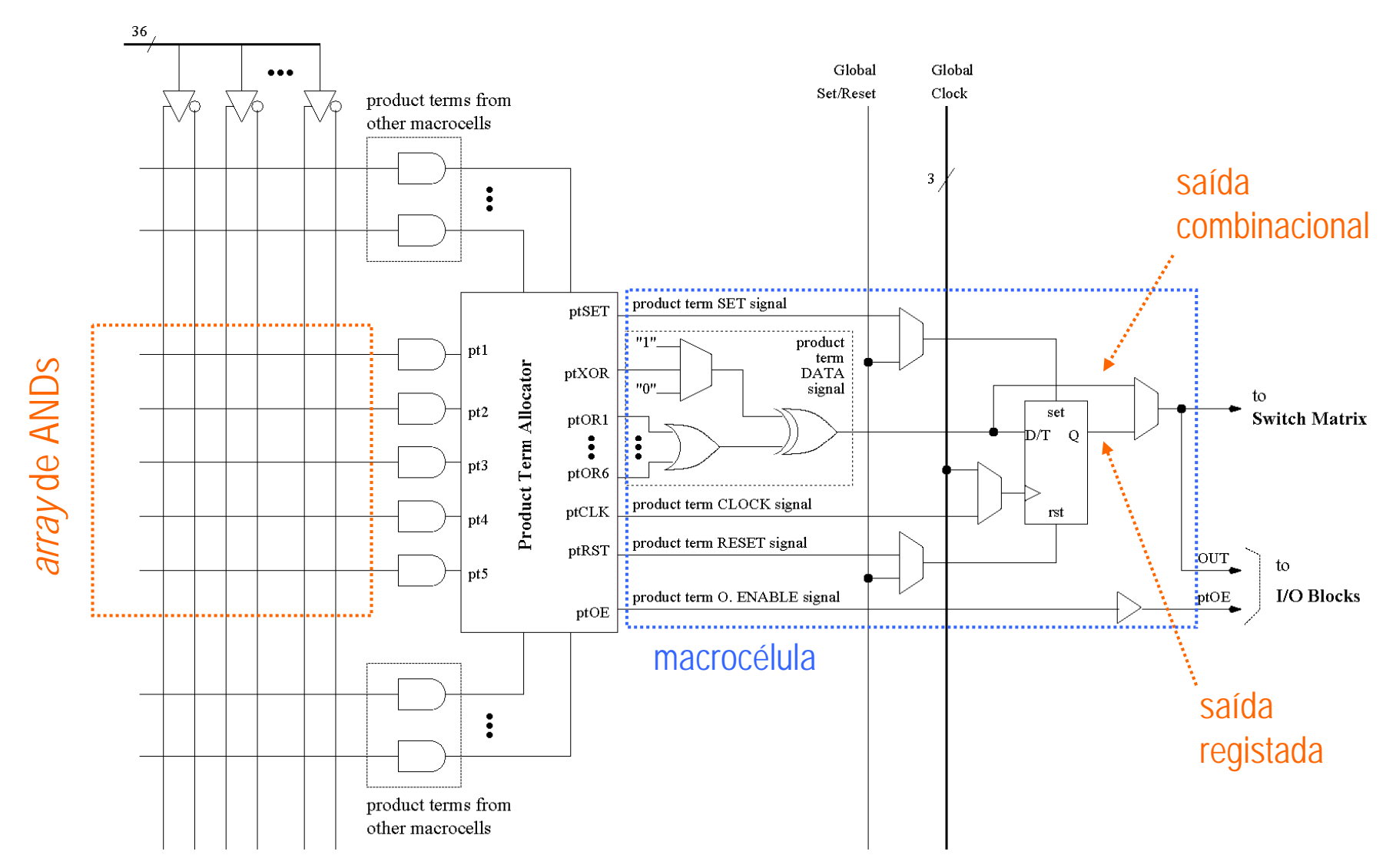

- CPLDs (11) : alocador de produtos das CPLDs da família 9500 da Xilinx -

- O **alocador de termos de produto** controla o modo como os termos de produto são utilizados na implementação de cada função lógica.
- Uma função lógica pode envolver todos os 90 termos de produto, mas se usar apenas 15 termos (5 da macrocélula e 5/5 da macrocélula acima/abaixo) o atraso é mínimo.
- O alocador de termos de produto pode gerar somas de produto parciais a usar nessa ou em outras macrocélulas.
- **□** Por exemplo, o alocador de termos de produto gera 2 sinais:
	- o primeiro sinal é uma soma de produtos parcial, envolvendo 3 termos de produto, a enviar para as macrocélulas vizinhas [sinal *soma3* no próximo slide].
	- o segundo sinal é uma soma de 2 termos de produto, provenientes de macrocélulas vizinhas, que implementa a função lógica da própria macrocélula [sinal *soma2* no próximo slide].

- CPLDs (12) : alocador de produtos das CPLDs da família 9500 da Xilinx -

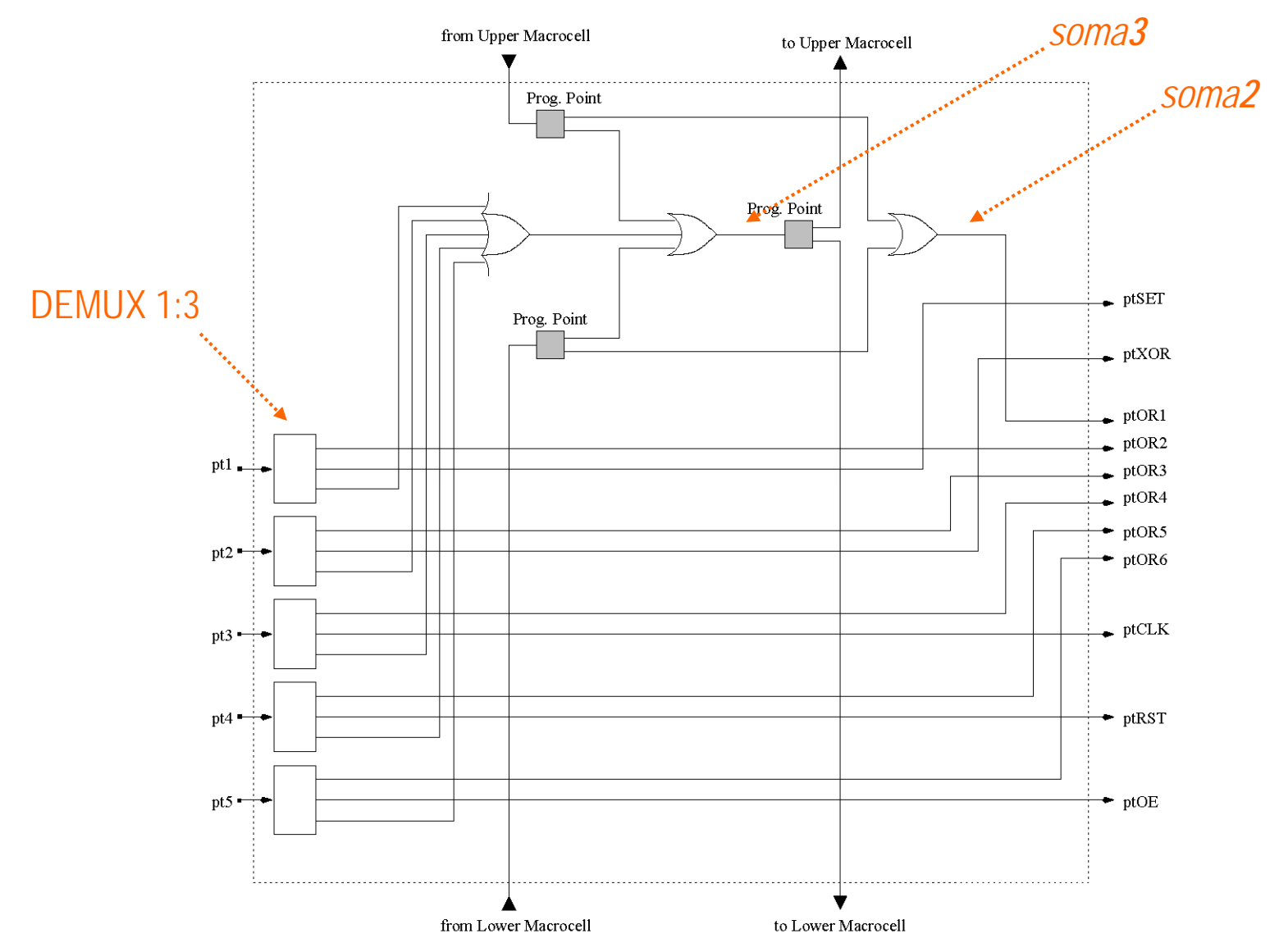

- CPLDs (13) : matriz de comutação das CPLDs da família 9500 da Xilinx -

 A **matriz de comutação** disponibiliza caminhos programáveis entre as entradas e as saídas. As entradas: são as saídas dos *buffers* de entrada dos IOBs e as 18 saídas de cada FB. **□ As saídas: ligam às 36 entradas de cada FB.** 

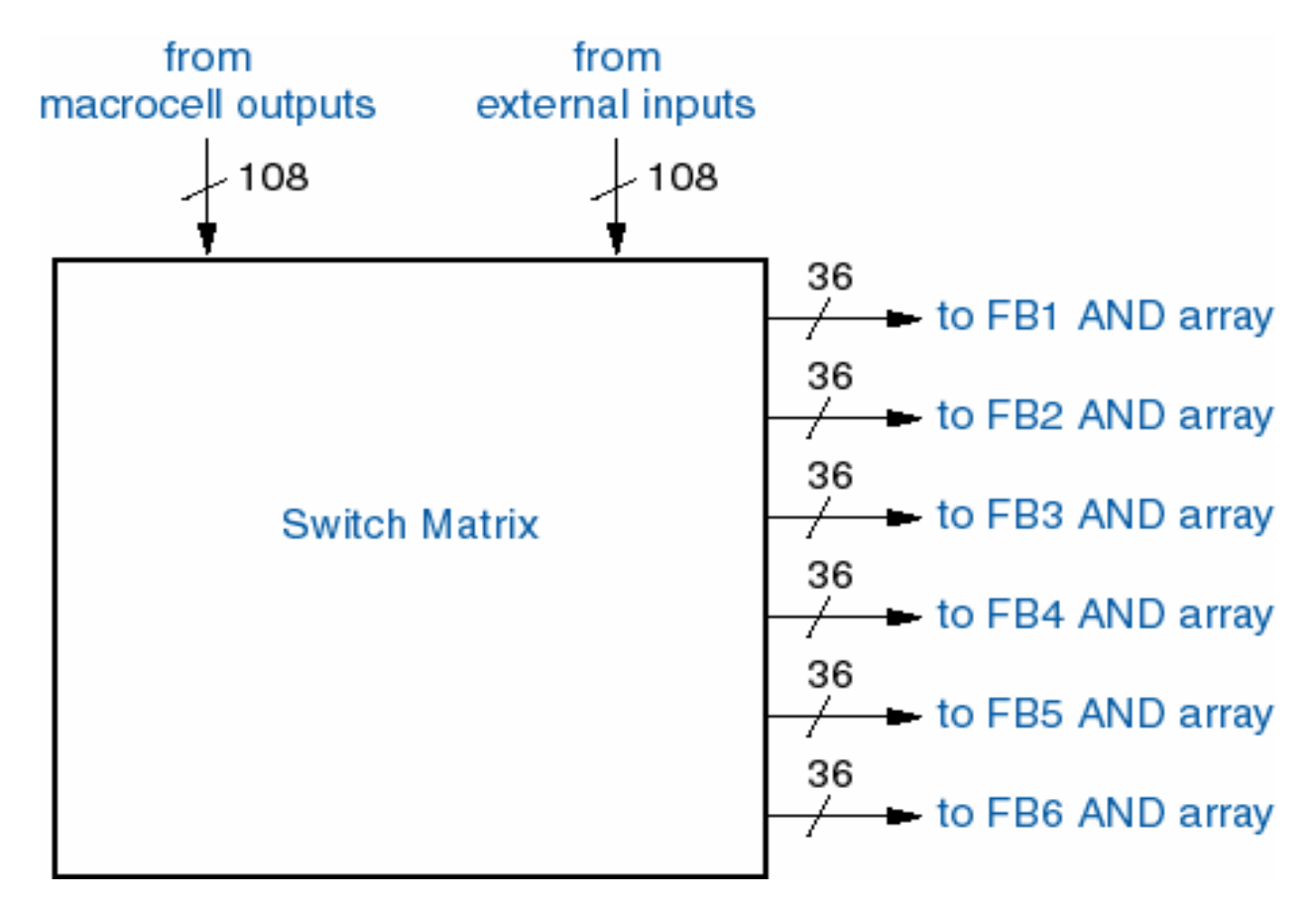

- CPLDs (14) : bloco de entrada/saída das CPLDs da família 9500 da Xilinx -

 $\Box$  O **bloco de entrada/saída** (IOB) funciona como interface entre a lógica interna e os pinos. Cada IOB contém:

- um *buffer* de entrada.
- um *buffer tri-state* para saída.
- lógica para gerar o sinal que controla o *buffer* de saída.

**□** Este sinal pode ser gerado de várias formas:

- é o sinal de *output enable* gerado internamente pelo alocador de termos de produto.
- é um de entre os dois sinais de *output enable* globais/externos (*OE1* ou *OE2*).
- é um sinal fixo a '0' (*buffer tri-state sempre desligado => pino só de entrada*).
- é um sinal fixo a '1' (*buffer tri-state sempre ligado => pino só de* saída).

- CPLDs (15) : bloco de entrada/saída das CPLDs da família 9500 da Xilinx -

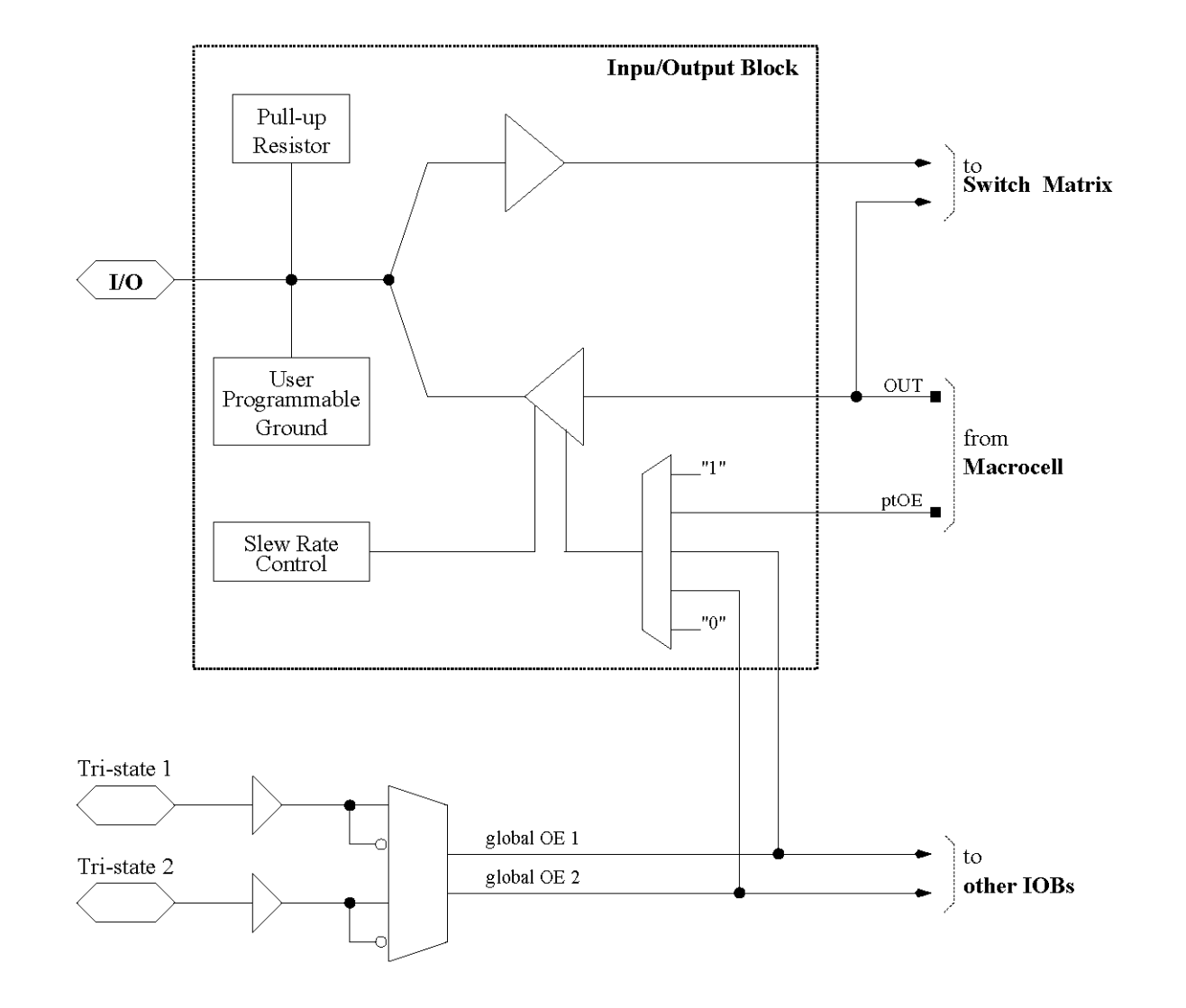

#### - Memória -

- ❏ Qualquer circuito sequencial possui pelo menos um tipo de memória,uma vez que cada *flipflop* <sup>e</sup>*latch* guarda um bit de informação.
- Contudo, o termo **memória** é usado para identificar um dispositivo em que os bits estão armazenados de forma estruturada, normalmente em forma de *array* bi-dimensional, em que se acede a uma linha de bits de cada vez.
- O campo de aplicação da memória é vasto e variado:
	- **em microprocessadores (uPs)**;
	- em sistemas baseados em uPs ou microcontroladores, para guardar os dados a processar e/ou as instruções a executar;
	- П em dispositivos de armazenamento portáteis: cartões SD/CF, flash drives, leitores MP3
	- em sistemas audio/vídeo (como leitores/gravadores de CD/DVD) para guardar uma parte da informação a processar e assim melhorar o desempenho, etc, etc.
- No CPU dum microprocessador, a **ROM** pode ser usada para guardar informação que define os procedimentos básicos a executar no arranque do sistema.
- A *cache* dos microprocessadores também é uma memória: –capacidade / +desempenho.
- $\Box$ A **memória principal** é uma memória +capacidade / -desempenho.

### 8. CPLDs e Memórias - ROMs (1) -

- $\Box$  Uma memória só de leitura *(ROM - Read-Only Memory)* é um circuito combinacional com **n** entradas e **b** saídas.  $\rightarrow$
- $\Box$ As entradas definem o endereço de entrada e as saídas os dados de saída.
- $\Box$  Uma ROM pode ser vista como um dispositivo que guarda a tabela de verdade duma função lógica combinacional com **n** entradas e **b** saídas.

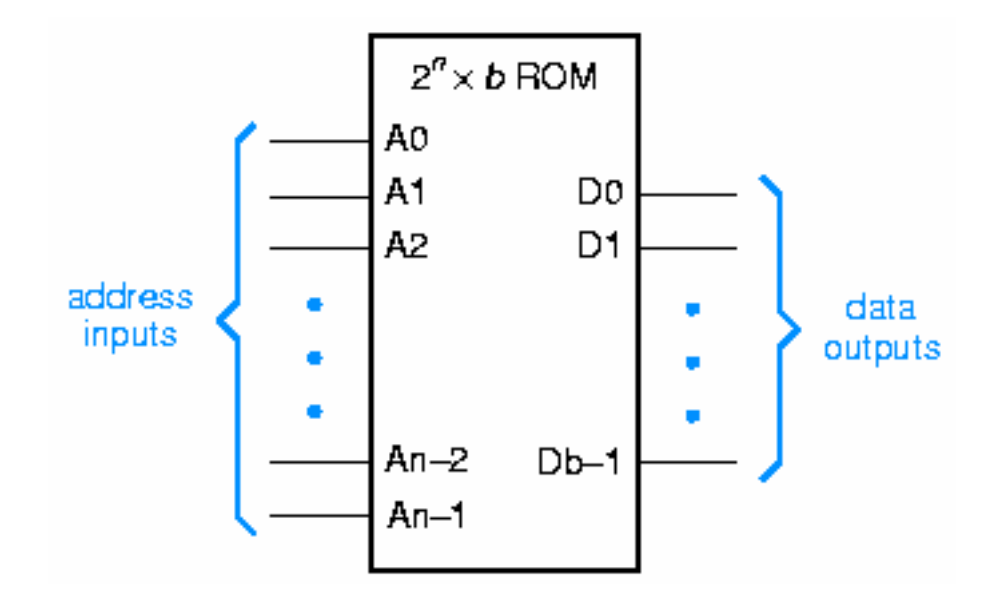

- ROMs (2) -

exemplo duma função

- **□** A tabela de verdade duma função lógica combinacional com **3** entradas e **4** saídas pode ser guardada numa ROM de tamanho 23x4.
- **□** Os dados de saída da ROM coincidem com o valor das saídas na linha *(da tabela de verdade)* seleccionada pelos bits de endereço.

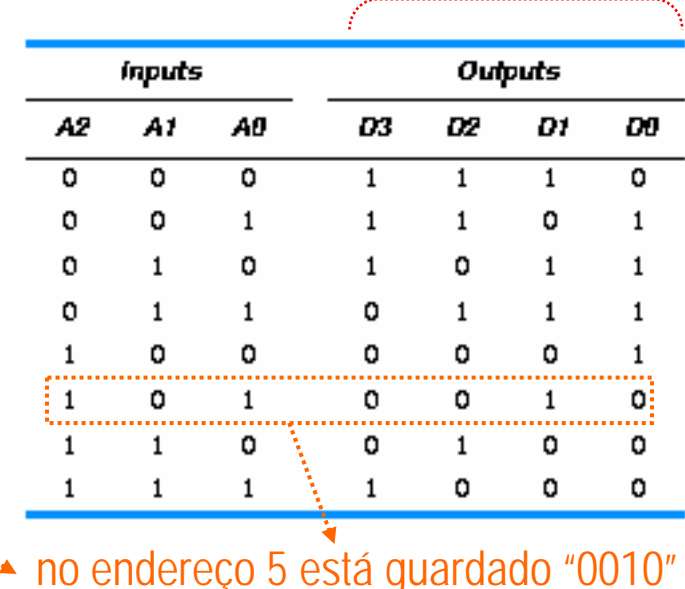

- $\Box$ Como uma ROM é um circuito combinacional, não é verdadeiramente uma memória.
- $\Box$  Mas pode pensar-se na ROM como um dispostivo que guarda a informação definida no momento em que ela foi fabricada.
- A ROM é uma memória não-volátil, dado que mantém o conteúdo mesmo quando se desliga a alimentação.

#### 8. CPLDs e Memórias - ROMs (3) -

- $\Box$  **Estrutura interna duma ROM**:
	- Depende da tecnologia usada no seu fabrico.
	- $\blacksquare$ Mas é habitual incluir/não-incluir um diodo ou transistor para "programar" um 1/0 numa dada posição da matriz da ROM.
	- A próxima figura ilustra a estrutura duma ROM 128x1, em que a descodificação do endereço se processa em 2 dimensões para reduzir o tamanho do descodificador.
	- A ROM 128x1 está organizada segundo uma matriz bi-dimensional de 8 linhas x 16 colunas.
	- $\blacksquare$ O descodificador usa os **3** bits MS do endereço para seleccionar uma linha.
	- $\blacksquare$ O MUX 16:1 usa os **4** bits LS do endereço para seleccionar uma coluna.

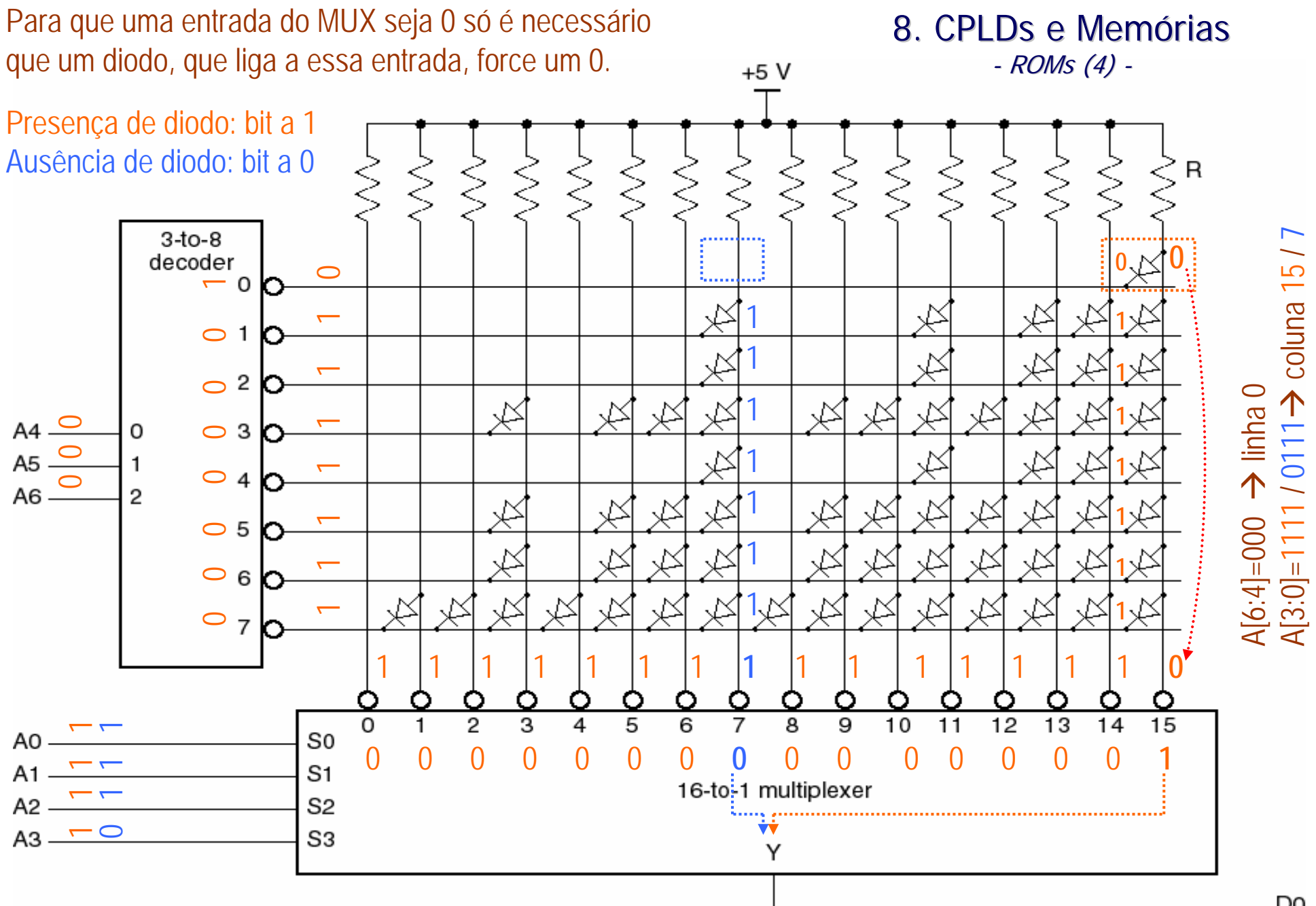

D<sub>0</sub>

#### 8. CPLDs e Memórias  $-$  ROMs (5)  $-$

#### Uma ROM de tamanho 32K com múltiplas saídas (D7:D0) possui 215x**8** bits. Usa **1** descodificador de 9:512, **8** matrizes de 512 linhas x 64 colunas <sup>e</sup>**8** MUX 64:1.

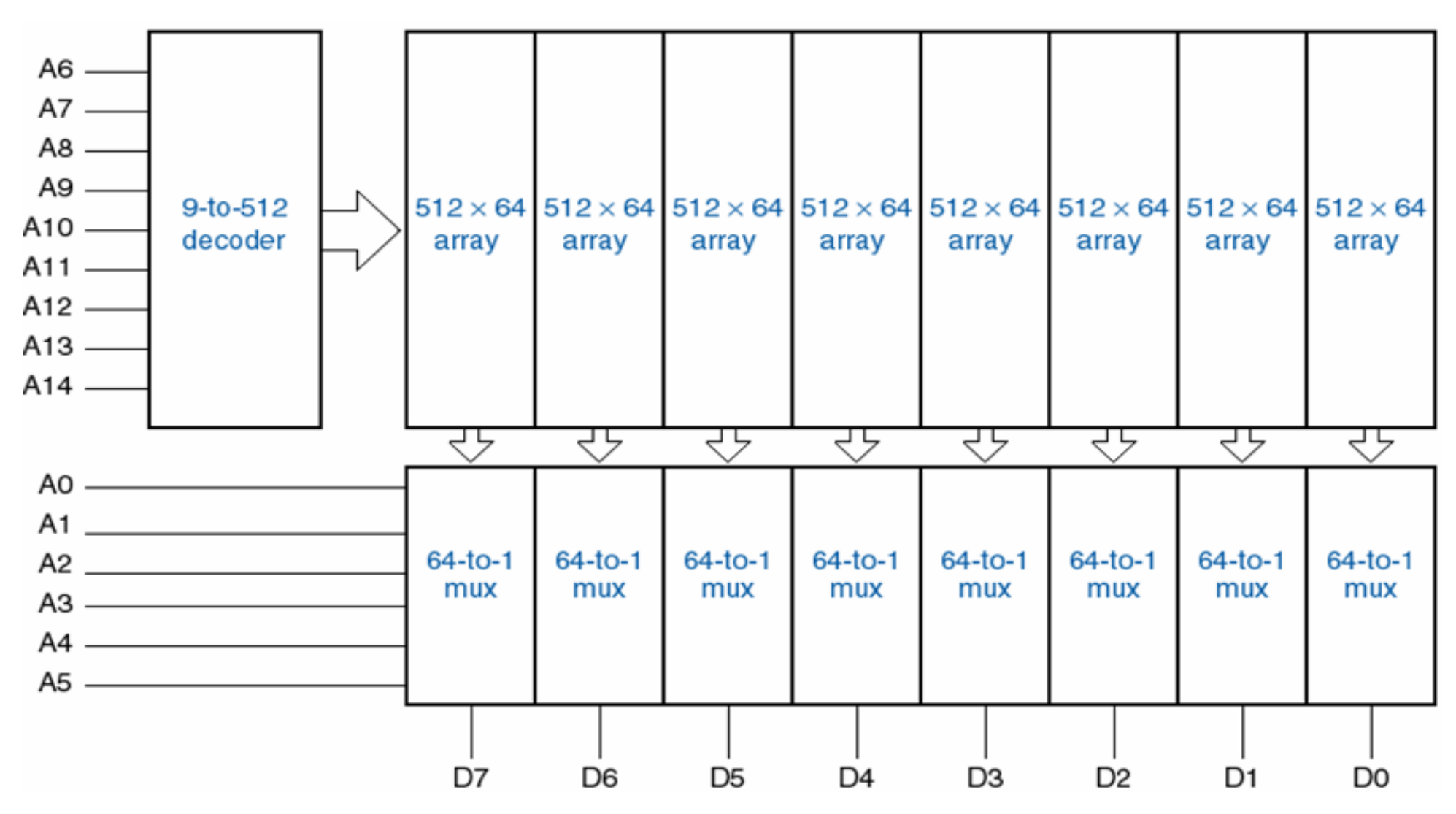

### 8. CPLDs e Memórias - ROMs (6) -

- $\Box$ Actualmente, as ROM são fabricadas num único CI e não com componentes discretos.
- $\Box$ Uma ROM com capacidade de alguns Mbits custa menos de 5€.
- $\Box$ O conteúdo duma ROM pode ser "programado" usando um de vários métodos.
- $\Box$  Para programar o conteúdo duma *mask-programmable ROM*, fornece-se ao fabricante uma lista (ficheiro) que define o padrão de ligações e de não-ligações a efectuar na(s) matriz(es) da ROM. Este processo de fabrico é dispendioso e só se usa para produções em grande escala.
- $\Box$  O processo de programação duma ROM programável (PROM) é idêntico ao da *mask ROM*, excepto que o conteúdo da PROM pode ser gravado usando um programador de PROMs. Uma PROM é fabricada com todos os bits no mesmo valor, normalmente a 1. O programador permite mudar o valor dos bits para 0, nas posições requeridas.
- $\Box$  Uma *erasable programmable ROM* (EPROM) é programável tal como uma PROM, mas o seu conteúdo pode ser apagado e colocado no estado de tudo a 1, usando uma luz ultravioleta.

### 8. CPLDs e Memórias - ROMs (7) -

- $\Box$  Provavelmente a aplicação mais frequente das EPROMs é para guardar o código <sup>a</sup> executar pelo microprocessador ou microcontrolador dos sistemas embebidos.
- □ É comum utilizar EPROMs durante o desenvolvimento do código a usar nos sistemas embebidos, dado que esse código vai ser alterado repetidamente durante a fase de depuração.
- **□** Como as ROMs e as PROMs são mais baratas do que as EPROMs similares, quando o desenvolvimento do código estiver concluído, substitui-se a EPROM por uma ROM ou PROM para que a produção do sistema seja menos dispendiosa.
- $\Box$  Uma *electrically erasable programmable ROM* (EEPROM) é idêntica a uma EPROM, excepto que o conteúdo da EEPROM pode ser apagado electricamente (pela aplicação duma tensão).

#### 8. CPLDs e Memórias - ROMs (8) -

- $\Box$  As EEPROMs nao são alternativa às RAMs porque o tempo de escrita é muito superior e não estão vocacionadas para serem reescritas indefinidamente (apenas milhares de vezes).
- $\Box$  Muitas vezes as saídas da ROM (**O7:O0**) ligam a um barramento comum, ao qual ligam vários dispositivos com o objectivo de nele escrever, ainda que em instantes distintos.
- $\Box$  Assim, muitas ROMs possuem saídas em *tri-state* e uma entrada **OE** (*Output Enable*) que deve ser activada para que as saídas apareçam no exterior do *chip*.
- $\Box$  Para facilitar o desenho de certos circuitos em que há multiplas ROMs ligadas ao mesmo barramento, embora apenas uma tenha a saída activa em cada instante, as ROMs possuem uma entrada **CS** (*Chip Select*).
- $\Box$  Neste caso, para que as saídas em *tri-state* estejam disponíveis no exterior é necessário que as entradas OE e CS estejam ambas activas.

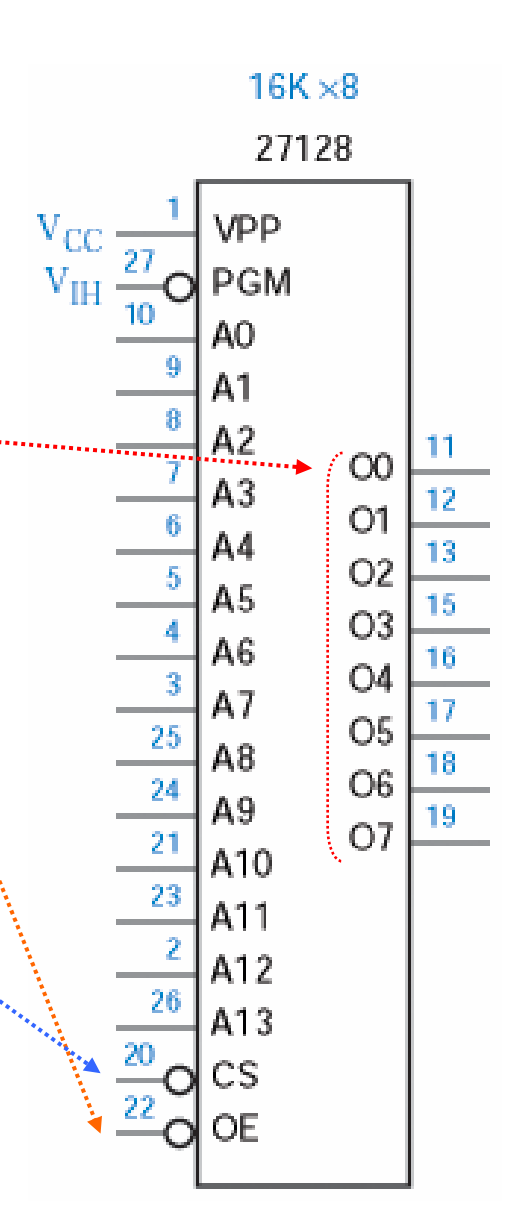

#### 8. CPLDs e Memórias - ROMs (9) -

Descodificação de endereços para gerar os 4 sinais CS usados na leitura de 4 ROMs 32Kx8 (⇔128Kx8)

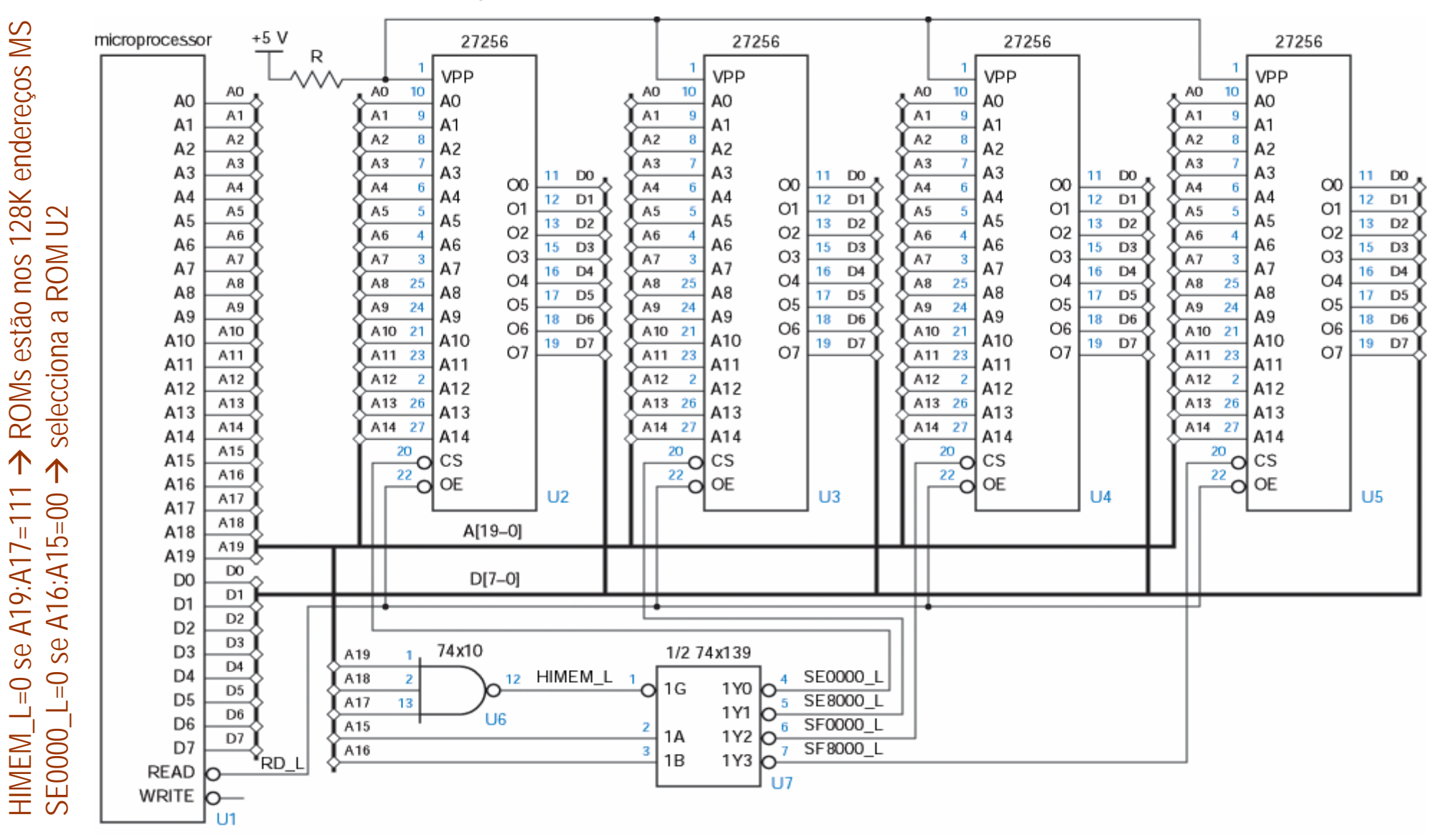

### 8. CPLDs e Memórias - ROMs (10) -

Algumas das **vantagens em usar ROMs** no projecto de circuitos:

- $\Box$ O projecto dos circuitos é rápido e simples.
- $\Box$  O circuito resultante é normalmente mais rápido do que um circuito com vários CIs SSI/MSI/PLDs.
- $\Box$  A funcionalidade implementada pela ROM pode ser alterada facilmente, mudando apenas o conteúdo nela guardado, sem ter que se alterar qualquer lógica no seu exterior.
- $\Box$ O preço das ROMs, por ser um dispositivo estruturado, diminui constantemente.
- $\Box$  A densidade das ROMs aumenta constantemente, alargando o tipo de problemas que se pode resolver com um único *chip*.

### 8. CPLDs e Memórias - ROMs (11) -

Algumas das **desvantagens em usar ROMs** no projecto de circuitos:

- $\Box$  Em circuitos simples ou medianamente complexos, uma solução baseada em ROMs pode ser mais cara, consumir mais ou ser mais lenta do que um circuito com vários CIs SSI/MSI/PLDs.
- **□** Para implementar funções com mais de 20 entradas, uma solução baseada em ROMs não é exequível devido à limitação imposta pelo tamanho das ROMs disponíveis. Por exemplo, implementar um somador de 16 bits com ROMs exigiria muitos milhões de bits (2<sup>32</sup>x16).

### 8. CPLDs e Memórias - RAMs (1) : introdução -

❏ A designação memória de leitura/escrita (*RWM - Read/Write Memory*) aplica-se a *arrays* de memória que permitem que a informação seja guardada e lida em qualquer momento.

- $\Box$ Actualmente, a maior parte das memórias RWM é do tipo RAM.
- $\Box$  Numa memória de acesso aleatório (*RAM* **-** *Random-Access Memory*), o tempo que demora a ler ou escrever um bit não depende da sua localização.
- $\Box$  Segundo a definição anterior, as ROMs também são memórias de acesso aleatório, mas <sup>a</sup> designação "RAM" geralmente só se aplica a RAMs que suportam leitura e escrita.
- $\Box$  Numa memória RAM estática (*SRAM*), o conteúdo escrito numa determinada posição mantém-se enquanto <sup>o</sup>*chip* estiver alimentado, a não ser que se escreva outro valor nessa posição.
- $\Box$  Uma memória RAM dinâmica (*DRAM*), só mantém o conteúdo guardado em cada posição se ele for reposto *(refreshed)* periodicamente. O refrescamento consegue-se lendo <sup>o</sup> conteúdo de determinada posição e re-escrevendo-o na mesma posição.

- RAMs (2) : entradas e saídas duma SRAM -

- $\Box$  A maior parte das RAMs são memórias do tipo volátil. Ou seja, quando se desliga <sup>a</sup> alimentação perde-se o seu conteúdo.
- **□** Contudo, algumas RAMs mantêm o conteúdo mesmo quando se desliga <sup>a</sup> alimentação. Neste caso, são memórias do tipo não-volátil.
- Uma RAM de **2nxb** bits possui como entradas um endereço de **<sup>n</sup>** bits, **b** bits de dados e (3) sinais de controlo e como saídas apenas **b** bits de dados.

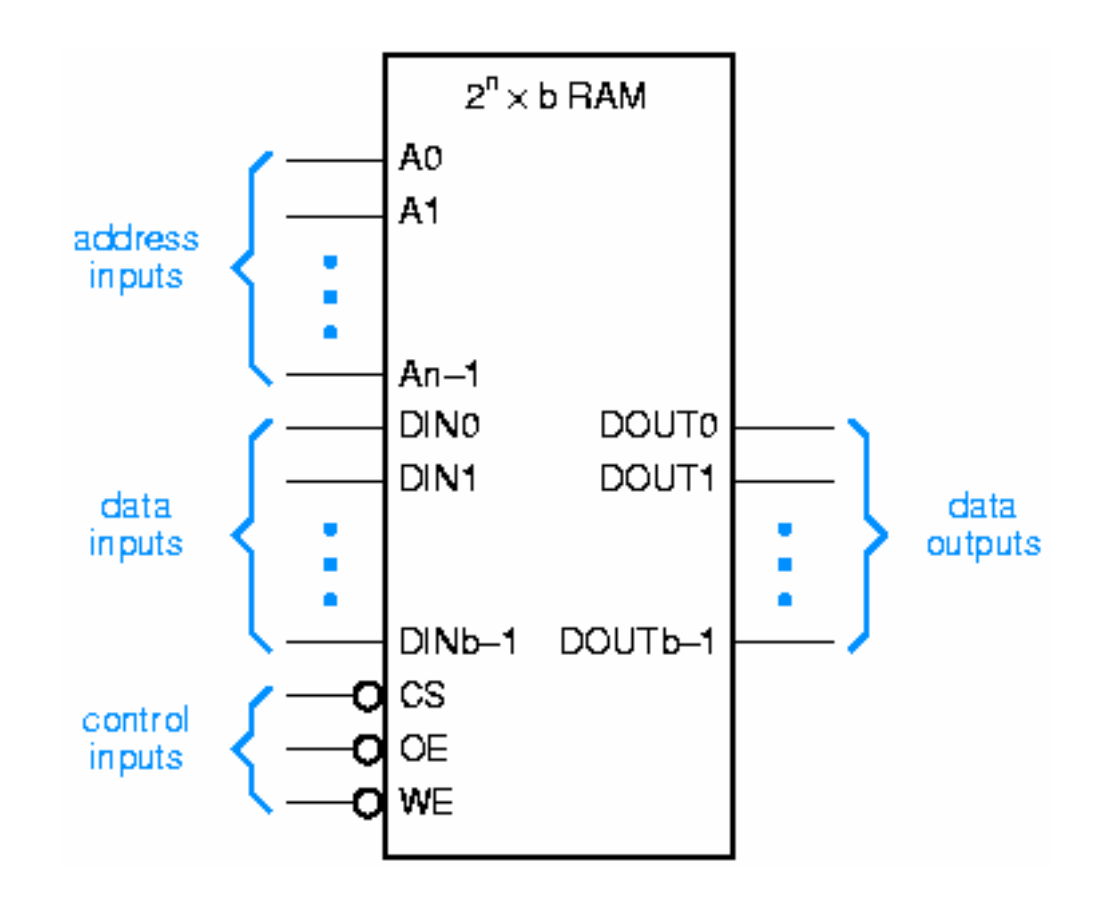

- RAMs (3) : entradas e saídas duma SRAM -

- ❏ Os sinais de controlo</u> são semelhantes aos da ROM apresentada, adicionando-se o sinal *WE* que habilita a escrita na RAM  $\rightarrow$  CS, OE e WE.
- $\Box$  Quando se activa as entradas WE e CS, o valor da entrada de dados é escrito na posição da RAM seleccionada pelo endereço.
- $\Box$  Cada posição (ou célula) de memória numa RAM estática comporta-se como uma *latch* D, e não como um *flip-flop* D sensível às transições do relógio.
- $\Box$  Ou seja, sempre que WE e CS estiverem activos, a *latch* associada com a posição seleccionada está aberta: a saída segue a entrada de dados.
- $\Box$  O valor que fica guardado na posição em causa é aquele que estiver pesente na saída de dados da *latch* quando ela fecha.

- RAMs (4) : entradas e saídas duma SRAM -

- $\Box$ Normalmente, as RAMs estáticas permitem apenas 2 tipos de acesso: leitura e escrita.
- $\Box$  Para efectuar uma leitura:
	- $\blacksquare$  Coloca-se um endereço na entrada de endereço, mantendo as entradas de controlo **CS** <sup>e</sup>**OE** activas.
	- П O valor guardado na *latch* associada com a posição seleccionada <sup>é</sup> colocado na saída de dados (**DOUT** na RAM ilustrada atrás).
- $\Box$  Para efectuar uma escrita:
	- $\blacksquare$  Coloca-se um endereço na entrada de endereço e um valor (a escrever) na entrada de dados **DIN**.
	- Após isso, activam-se as entradas de controlo **CS** <sup>e</sup>**WE**.
	- A *latch* associada com a posição seleccionada abre e o valor presente em **DIN** <sup>é</sup> guardado na saída dessa *latch*.

- RAMs (5) : organização interna duma SRAM -

A funcionalidade de cada célula da memória SRAM é a mesma que o circuito em baixo:

- Г O comportamento é o de uma *latch* D e *não* o de um *flip-flop* D sensível às transições.
- Г Quando **SEL\_L** estiver activo, o valor guardado na *latch* é colocado na saída **OUT**.
- г Quando **SEL\_L** <sup>e</sup>**WR\_L** estiverem ambos activos, a *latch* abre e o valor presente em **IN** é guardado na *latch*.

**□** Numa operação de escrita é preciso garantir que:

- O endereço está estável antes da ordem de escrita.
- Os dados a escrever ficam estáveis antes de terminar a operação de escrita.

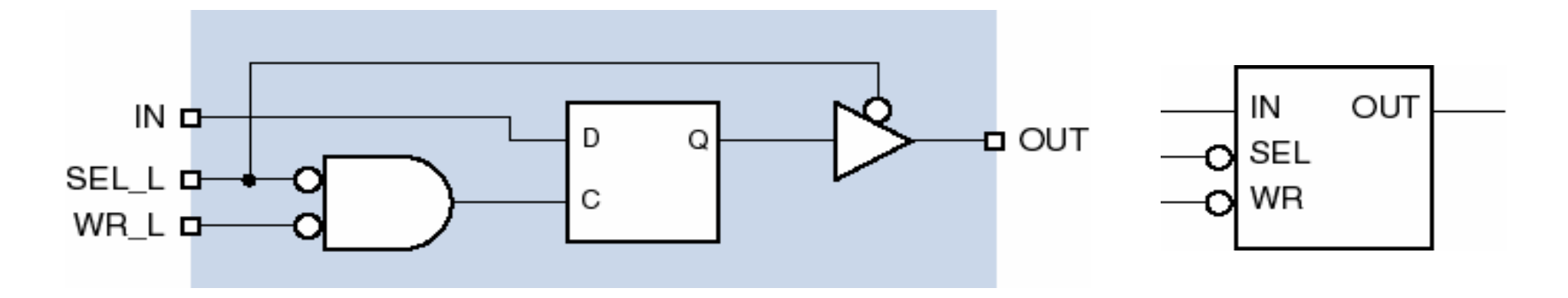

#### 8. CPLDs e Memórias - RAMs (6) organização interna duma SRAM

- **□** Combinando várias células de memória comoa anterior e juntando alguma lógica de controlo, obtém-se uma SRAM completa, por exemplo com tamanho 8x4  $\rightarrow$
- **□** Sinais de controlo:
	- *Chip select* (**CS\_L**)
	- *Output enable* (**OE\_L**)
	- *Write enable* (**WE\_L**)
- $\Box$  O descoficador 3:8 activa um (dos 8 sinais) **SEL** de modo a habilitar a leitura/escrita de/em todas as células da linhacorrespondente ao endereço A2:A0 aplicado.

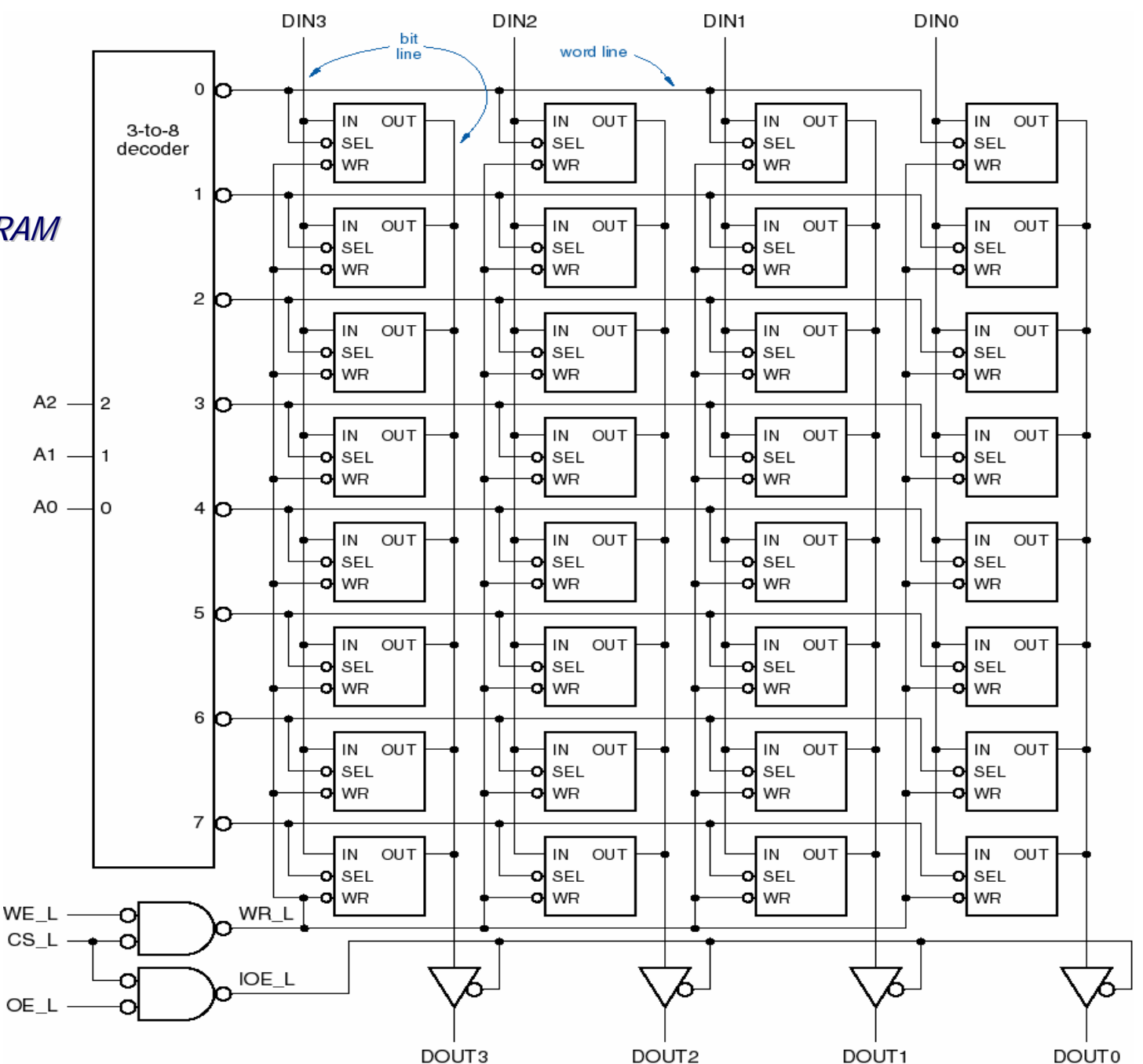

- RAMs (7) : organização interna duma SRAM -

**□** Para que a entrada e saída dos dados da SRAM se faça pelos mesmos pinos (bi-direccionais) a organização interna apenas tem que ser alterada ligeiramente:

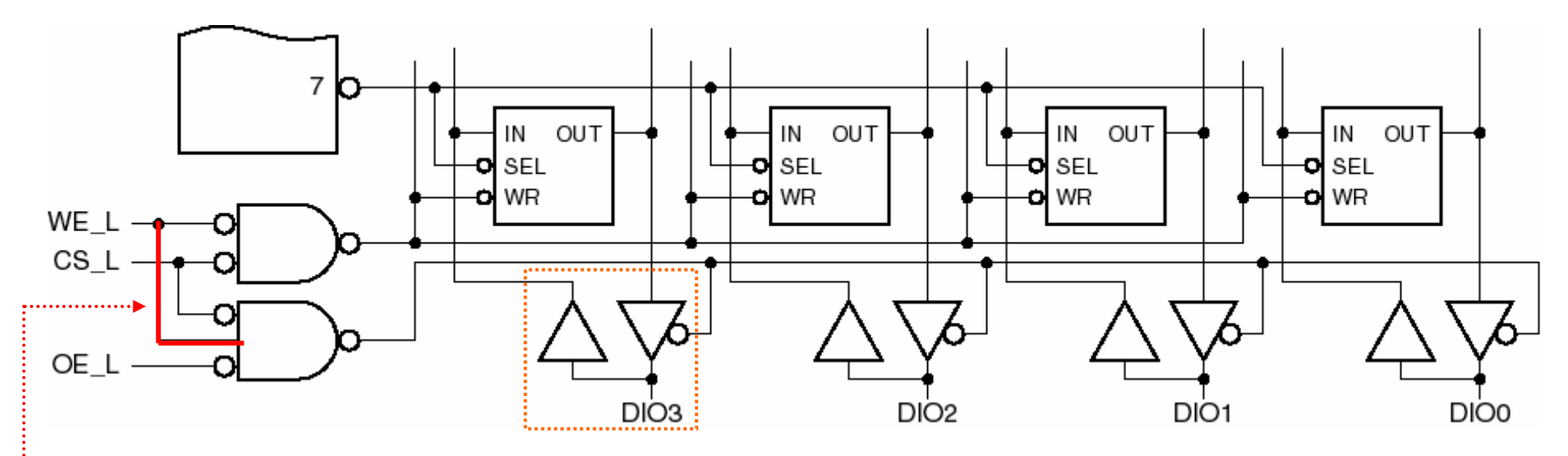

Qual o interesse em usar os mesmos pinos para os dados a ler e a escrever?

- Para reduzir o número de pinos, útil em memórias de grande capacidade.
- $\blacksquare$  Porque a maior aplicação das memórias é na ligação a um microprocessor através de barramentos, sendo o barramento de dados normalmente bi-direccional.

 $-RAMS (8) : CIs com SRAM -$ 

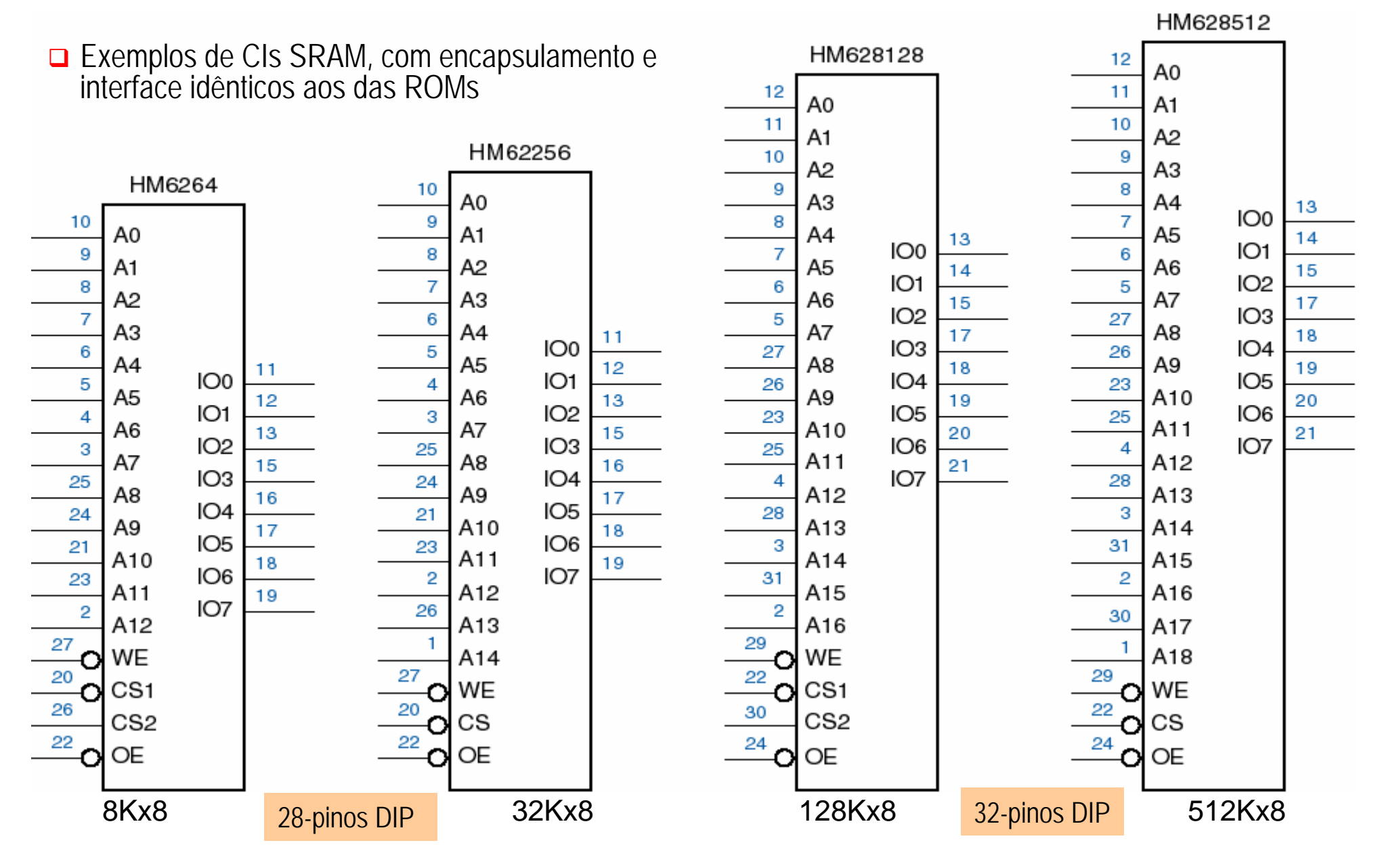

8. CPLDs e Memórias - RAMs (9) : SRAMs síncronas -

- As memórias do tipo **SRAM síncrona** continuam a ter células baseadas numa *latch* mas usamendereços, sinais de controlo <sup>e</sup> dados registados.
- Na SRAM ao lado, o endereço **ADDR** é registado em **AREG**, os sinais de controlo **CS**/**GW\_L** são registados em **CREG** e os dados de entrada **DIO** registados em **INREG**.
- **□** Registar o endereço e os sinais de controlo facilita a utilização da SRAM em sistemas síncronos que operam com frequências elevadas.

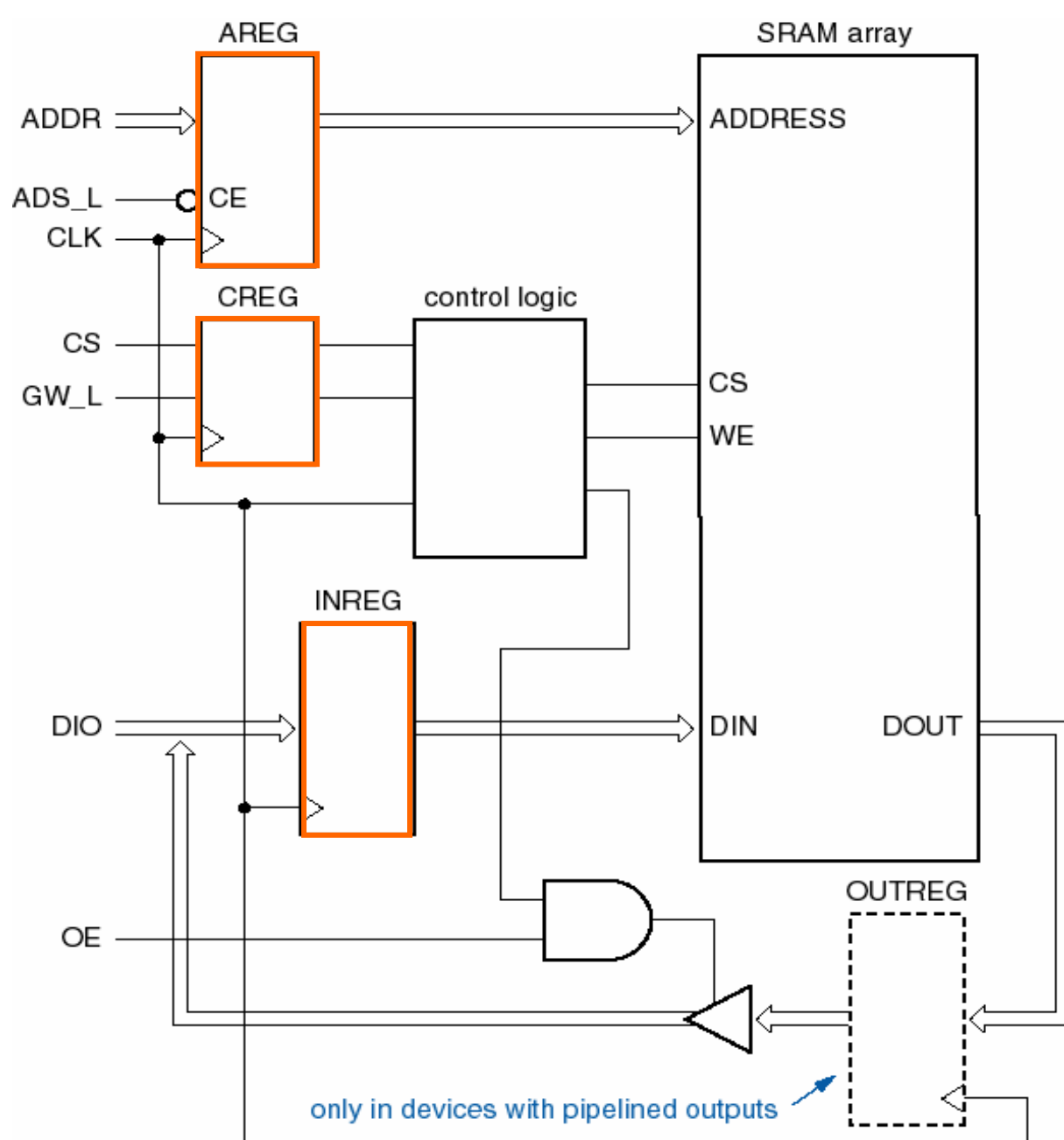

- RAMs (10) : DRAM -

- A implementação da *latch* D usada nas células da SRAM emprega 4 portas lógicas discretas ou 4 a 6 transistores.
- A memória **RAM dinâmica** (*DRAM*) surge como forma de diminuir a quantidade de lógica usada por cada célula e conseguir assim uma maior capacidade com o mesmo espaço.
- **□** A célula base da memória DRAM guarda a informação num condensador, que é acedido através dum único transistor.
- **□** Ao fim de alguns milisegundos a informação guardada no condensador precisa ser reposta para que um "1" não passe a "0". Para repor (refrescar) a informação guardada, lê-se a célula e de seguida ela é re-escrita com a mesma informação.
- **□** Para reduzir o tempo usado no refrescamento, o processo refresca uma linha da matriz de cada vez.
- **□ As DRAMs possuem normalmente várias matrizes para explorar o paralelismo de** funcionamento, aumentando o débito de informação a escrever/ler.

- RAMs (11) : organização interna duma DRAM -

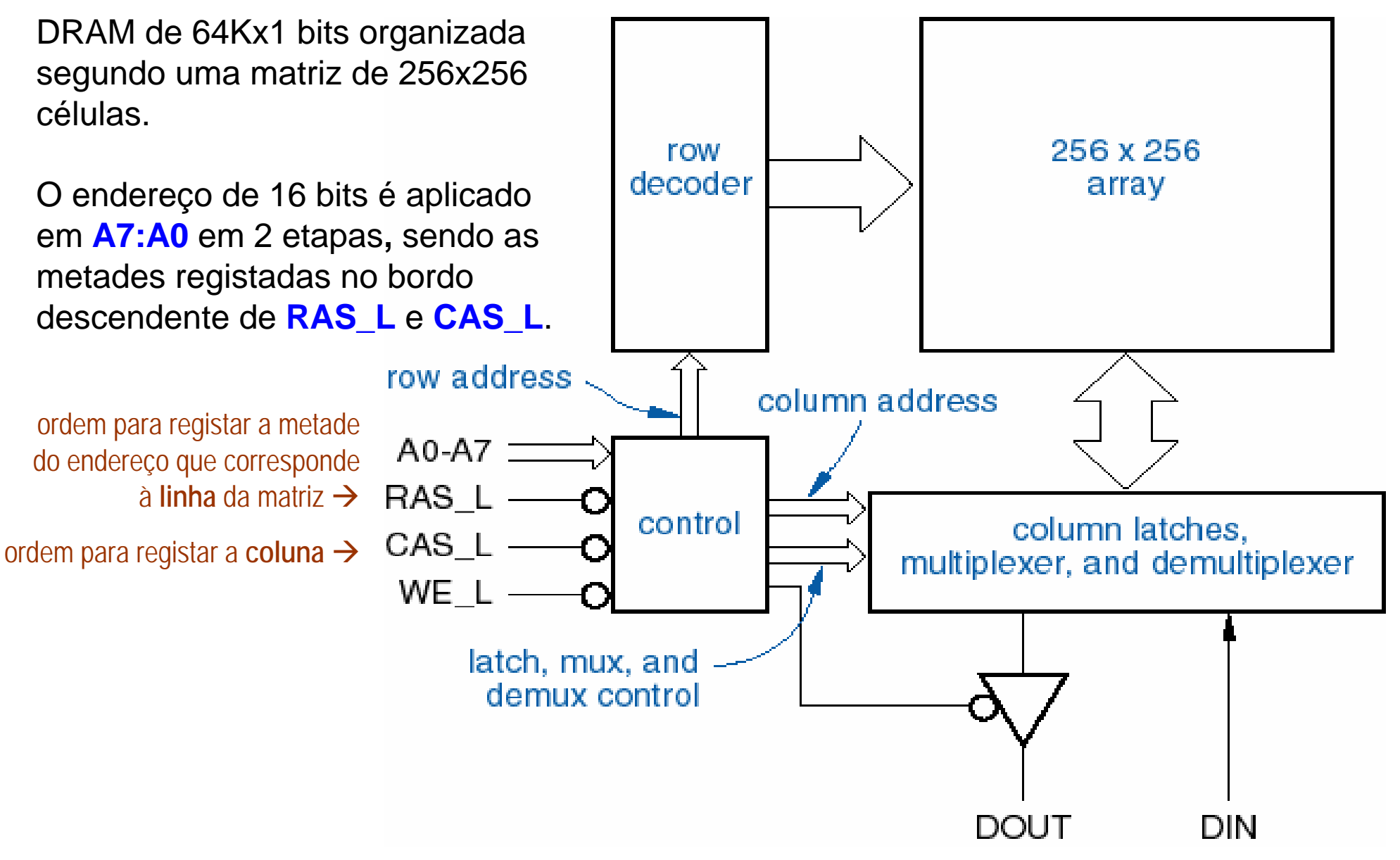